### <span id="page-0-3"></span>**total** — Estimate totals

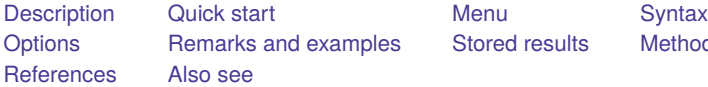

[Stored results](#page-3-0) [Methods and formulas](#page-3-1)

## <span id="page-0-0"></span>**Description**

<span id="page-0-1"></span>total produces estimates of totals, along with standard errors.

# **Quick start**

Total of continuous variable v1

total v1

Same as above, but restrict estimation to observations where  $catvar = 1$ 

total v1 if catvar==1

```
Same as above, but using svyset data
     svy, subpop(if catvar==1): total v1
```
Total of v1 for each level of catvar

total v1, over(catvar)

With jackknife standard errors

total v1, vce(jackknife)

### <span id="page-0-2"></span>**Menu**

Statistics > Summaries, tables, and tests > Summary and descriptive statistics > Totals

## <span id="page-1-0"></span>**Syntax**

total *[varlist](https://www.stata.com/manuals/u11.pdf#u11.4varnameandvarlists)* [*[if](https://www.stata.com/manuals/u11.pdf#u11.1.3ifexp)* ] [*[in](https://www.stata.com/manuals/u11.pdf#u11.1.4inrange)* ] [ *[weight](https://www.stata.com/manuals/rtotal.pdf#rtotalSyntaxweight)*] [ , *options*]

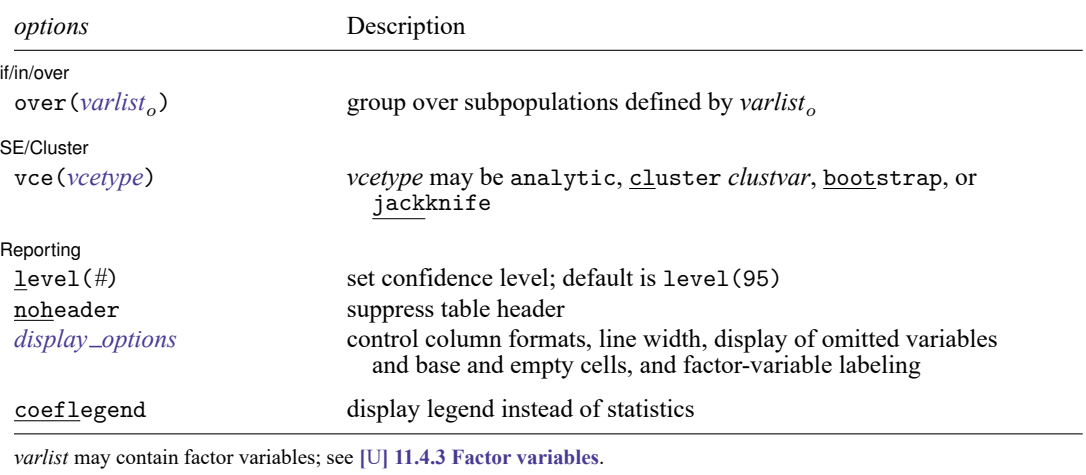

bayesboot, bootstrap, collect, jackknife, mi estimate, rolling, statsby, and svy are allowed; see **[**U**[\] 11.1.10 Pre](https://www.stata.com/manuals/u11.pdf#u11.1.10Prefixcommands)[fix commands](https://www.stata.com/manuals/u11.pdf#u11.1.10Prefixcommands)**.

vce(bootstrap) and vce(jackknife) are not allowed with the mi estimate prefix.

Weights are not allowed with the bootstrap prefix; see [R] **[bootstrap](https://www.stata.com/manuals/rbootstrap.pdf#rbootstrap)**.

vce() and weights are not allowed with the svy prefix; see [\[SVY\]](https://www.stata.com/manuals/svysvy.pdf#svysvy) **svy**.

fweights, iweights, and pweights are allowed; see **[**U**[\] 11.1.6 weight](https://www.stata.com/manuals/u11.pdf#u11.1.6weight)**.

coeflegend does not appear in the dialog box.

<span id="page-1-1"></span>See **[**U**[\] 20 Estimation and postestimation commands](https://www.stata.com/manuals/u20.pdf#u20Estimationandpostestimationcommands)** for more capabilities of estimation commands.

## **Options**

 $\overline{a}$ 

 $\overline{a}$ 

l if/in/over if/in/over **the contract of the contract of the contract of the contract of the contract of the contract of the contract of the contract of the contract of the contract of the contract of the contract of the contract of th** 

over(*[varlist](https://www.stata.com/manuals/u11.pdf#u11.4varnameandvarlists)*) specifies that estimates be computed for multiple subpopulations, which are identified by the different values of the variables in *varlist* . Only numeric, nonnegative, integer-valued variables are allowed in over(*varlist*).

∫ SE/Cluster SE/Cluster

vce(*vcetype*) specifies the type of standard error reported, which includes types that are derived from asymptotic theory (analytic), that allow for intragroup correlation (cluster *clustvar*), and that use bootstrap or jackknife methods (bootstrap, jackknife); see [R] *vce [option](https://www.stata.com/manuals/rvce_option.pdf#rvce_option)*.

vce(analytic), the default, uses the analytically derived variance estimator associated with the sample total.

Reporting Reporting Letters and the contract of the contract of the contract of the contract of the contract of the contract of the contract of the contract of the contract of the contract of the contract of the contract of the cont

 $\overline{a}$ 

level(*#*); see [R] **[Estimation options](https://www.stata.com/manuals/restimationoptions.pdf#rEstimationoptions)**.

noheader prevents the table header from being displayed.

```
display options: noomitted, vsquish, noemptycells, baselevels, allbaselevels,
  nofvlabel, fvwrap(#), fvwrapon(style), cformat(% fmt), and nolstretch; see [R] Estimation
  options.
```
The following option is available with total but is not shown in the dialog box:

<span id="page-2-0"></span>coeflegend; see [R] **[Estimation options](https://www.stata.com/manuals/restimationoptions.pdf#rEstimationoptions)**.

### **Remarks and examples**

#### Example 1

Suppose that we collected data on incidence of heart attacks. The variable heartatk indicates whether a person ever had a heart attack (1 means yes; 0 means no). We can then estimate the total number of persons who have had heart attacks for each sex in the population represented by the data we collected.

```
. use https://www.stata-press.com/data/r19/total
(Fictional incidence of heart-attack data)
. total heartatk [pw=swgt], over(sex)
Total estimation Number of obs = 4,946
                  Total Std. err. [95% conf. interval]
c.heartatk@sex
       Male 944559 104372.3 739943 1149175
     Female 581590 82855.59 419156.3 744023.7
```
## <span id="page-3-0"></span>**Stored results**

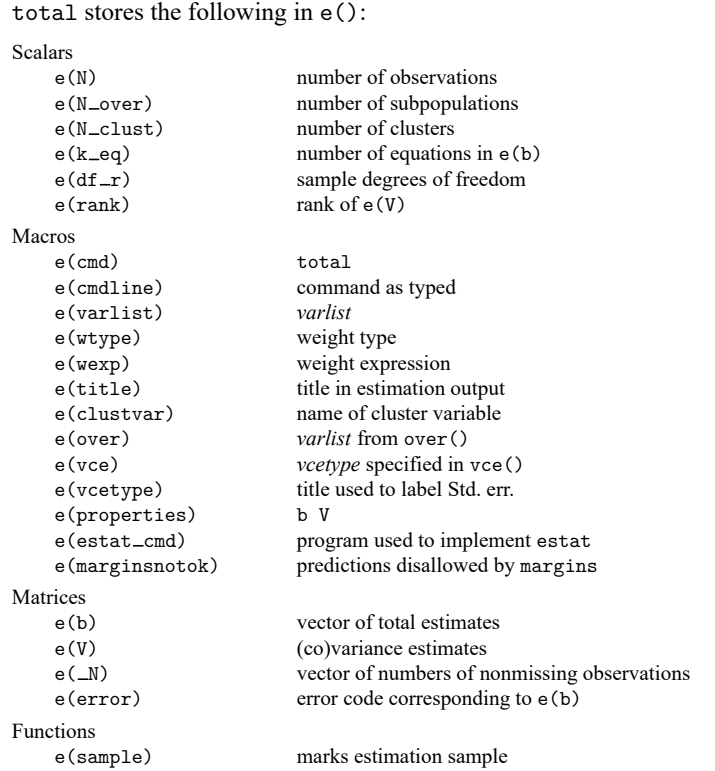

In addition to the above, the following is stored in  $r()$ :

Matrices

 $r$ (table) matrix containing the coefficients with their standard errors, test statistics,  $p$ -values, and confidence intervals

<span id="page-3-1"></span>Note that results stored in  $r()$  are updated when the command is replayed and will be replaced when any r-class command is run after the estimation command.

# **Methods and formulas**

Methods and formulas are presented under the following headings:

The total [estimator](#page-4-0) [Survey](#page-4-1) data The survey total [estimator](#page-4-2) The [poststratified](#page-5-0) total estimator [Subpopulation](#page-5-1) estimation

### <span id="page-4-0"></span>**The total estimator**

Let y denote the variable on which to calculate the total and  $y_j$ ,  $j = 1, \ldots, n$ , denote an individual observation on y. Let  $w_i$  be the frequency weight (or iwe ight or pweight), and if no weight is specified, define  $w_i = 1$  for all j. The sum of the weights is an estimate of the population size:

$$
\widehat{N} = \sum_{j=1}^{n} w_j
$$

If the population values of y are denoted by  $Y_j$ ,  $j = 1, ..., N$ , the associated population total is

$$
Y = \sum_{j=1}^{N} Y_j = N\overline{y}
$$

where  $\bar{y}$  is the population mean. The total is estimated as

$$
\hat{Y} = \widehat{N}\overline{y}
$$

The variance estimator for the total is

$$
\hat{V}(\hat{Y}) = \widehat{N}^2 \hat{V}(\overline{y})
$$

where  $V(\bar{y})$  is the variance estimator for the [mean](https://www.stata.com/manuals/rmean.pdf#rmean); see [R] **mean**. The standard error of the total is the square root of the variance.

If  $x, x_j, \overline{x}$ , and  $\widehat{X}$  are similarly defined for another variable (observed jointly with y), the covariance estimator between  $\widehat{X}$  and  $\widehat{Y}$  is

$$
\widehat{\mathrm{Cov}}(\widehat{X},\widehat{Y})=\widehat{N}^2\widehat{\mathrm{Cov}}(\overline{x},\overline{y})
$$

<span id="page-4-1"></span>where  $\overline{\text{Cov}}(\overline{x}, \overline{y})$  is the covariance estimator between two [mean](https://www.stata.com/manuals/rmean.pdf#rmean)s; see [R] **mean**.

### **Survey data**

<span id="page-4-2"></span>See [SVY] **[Variance estimation](https://www.stata.com/manuals/svyvarianceestimation.pdf#svyVarianceestimation)** and [SVY] **[Poststratification](https://www.stata.com/manuals/svypoststratification.pdf#svyPoststratification)** for discussions that provide background information for the following formulas.

#### **The survey total estimator**

Let  $Y_i$  be a survey item for the jth individual in the population, where  $j = 1, \ldots, M$  and M is the size of the population. The associated population total for the item of interest is

$$
Y = \sum_{j=1}^{M} Y_j
$$

Let  $y_i$  be the survey item for the jth sampled individual from the population, where  $j = 1, \ldots, m$  and  $m$  is the number of observations in the sample.

The estimator  $\hat{Y}$  for the population total Y is

$$
\hat{Y} = \sum_{j=1}^{m} w_j y_j
$$

where  $w_j$  is a sampling weight. The estimator for the number of individuals in the population is

$$
\widehat{M} = \sum_{j=1}^m w_j
$$

The score variable for the total estimator is the variable itself,

$$
z_j(\hat{Y})=y_j
$$

#### <span id="page-5-0"></span>**The poststratified total estimator**

Let  $P_k$  denote the set of sampled observations that belong to poststratum k, and define  $I_{P_k}(j)$  to indicate if the jth observation is a member of poststratum k, where  $k = 1, \ldots, L_p$  and  $L_p$  is the number of poststrata. Also, let  $M_k$  denote the population size for poststratum k.  $P_k$  and  $M_k$  are identified by specifying the poststrata() and postweight() options on svyset; see [SVY] **[svyset](https://www.stata.com/manuals/svysvyset.pdf#svysvyset)**.

The estimator for the poststratified total is

$$
\hat{Y}^{P} = \sum_{k=1}^{L_{P}} \frac{M_{k}}{\widehat{M}_{k}} \hat{Y}_{k} = \sum_{k=1}^{L_{P}} \frac{M_{k}}{\widehat{M}_{k}} \sum_{j=1}^{m} I_{P_{k}}(j) w_{j} y_{j}
$$

where

$$
\widehat{M}_k = \sum_{j=1}^m I_{P_k}(j) w_j
$$

The score variable for the poststratified total is

$$
z_j(\hat{Y}^P) = \sum_{k=1}^{L_P} I_{P_k}(j) \frac{M_k}{\widehat{M}_k} \left(y_j - \frac{\hat{Y}_k}{\widehat{M}_k}\right)
$$

#### <span id="page-5-1"></span>**Subpopulation estimation**

Let S denote the set of sampled observations that belong to the subpopulation of interest, and define  $I_S(j)$  to indicate if the *j*th observation falls within the subpopulation.

The estimator for the subpopulation total is

$$
\hat{Y}^S = \sum_{j=1}^m I_S(j) w_j y_j
$$

and its score variable is

$$
z_j(\hat Y^S) = I_S(j)\, y_j
$$

The estimator for the poststratified subpopulation total is

$$
\hat{Y}^{PS}=\sum_{k=1}^{L_P}\frac{M_k}{\widehat{M}_k}\hat{Y}^S_k=\sum_{k=1}^{L_P}\frac{M_k}{\widehat{M}_k}\sum_{j=1}^mI_{P_k}(j)I_S(j)\,w_jy_j
$$

and its score variable is

$$
z_j(\hat{Y}^{PS}) = \sum_{k=1}^{L_P} I_{P_k}(j) \frac{M_k}{\widehat{M}_k} \left\{ I_S(j)\, y_j - \frac{\hat{Y}_k^S}{\widehat{M}_k} \right\}
$$

## <span id="page-6-0"></span>**References**

Cochran, W. G. 1977. Sampling Techniques. 3rd ed. New York: Wiley.

<span id="page-6-1"></span>Stuart, A., and J. K. Ord. 1994. Distribution Theory. Vol. 1 of Kendall's Advanced Theory of Statistics, 6th ed. London: Arnold.

### **Also see**

- [R] **[total postestimation](https://www.stata.com/manuals/rtotalpostestimation.pdf#rtotalpostestimation)** Postestimation tools for total
- [R] **[mean](https://www.stata.com/manuals/rmean.pdf#rmean)** Estimate means
- [R] **[proportion](https://www.stata.com/manuals/rproportion.pdf#rproportion)** Estimate proportions
- [R] **[ratio](https://www.stata.com/manuals/rratio.pdf#rratio)** Estimate ratios
- [MI] **[Estimation](https://www.stata.com/manuals/miestimation.pdf#miEstimation)** Estimation commands for use with mi estimate
- [SVY] **[Direct standardization](https://www.stata.com/manuals/svydirectstandardization.pdf#svyDirectstandardization)** Direct standardization of means, proportions, and ratios
- [SVY] **[Poststratification](https://www.stata.com/manuals/svypoststratification.pdf#svyPoststratification)** Poststratification for survey data
- [SVY] **[Subpopulation estimation](https://www.stata.com/manuals/svysubpopulationestimation.pdf#svySubpopulationestimation)** Subpopulation estimation for survey data
- [SVY] **[svy estimation](https://www.stata.com/manuals/svysvyestimation.pdf#svysvyestimation)** Estimation commands for survey data
- [SVY] **[Variance estimation](https://www.stata.com/manuals/svyvarianceestimation.pdf#svyVarianceestimation)** Variance estimation for survey data
- **[**U**[\] 20 Estimation and postestimation commands](https://www.stata.com/manuals/u20.pdf#u20Estimationandpostestimationcommands)**

Stata, Stata Press, and Mata are registered trademarks of StataCorp LLC. Stata and Stata Press are registered trademarks with the World Intellectual Property Organization of the United Nations. StataNow and NetCourseNow are trademarks of StataCorp LLC. Other brand and product names are registered trademarks or trademarks of their respective companies. Copyright © 1985–2025 StataCorp LLC, College Station, TX, USA. All rights reserved.

![](_page_6_Picture_21.jpeg)

For suggested citations, see the FAQ on [citing Stata documentation.](https://www.stata.com/support/faqs/resources/citing-software-documentation-faqs/)